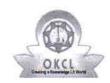

» e Content installed?

## eVidyalaya Half Yearly Report

Department of School & Mass Education, Govt. of Odisha

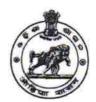

School Name: PANCHAYAT GOVT NEW HIGH SCHOOL U DISE: District: Block: 21240109603 **AGALPUR BOLANGIR** Report Create Date: 0000-00-00 00:00:00 (41745) general info » Half Yearly Report No 10 » Half Yearly Phase » Implementing Partner **IL&FS ETS** » Half Yearly Period from 10/02/2018 » Half Yearly Period till 04/01/2019 » School Coordinator Name MANAS **MISHRA** Leaves taken for the following Month » Leave Month 1 October » Leave Days1 0 » Leave Month 2 November » Leave Days2 » Leave Month 3 December » Leave Days3 » Leave Month 4 January » Leave Days4 0 » Leave Month 5 February » Leave Days5 » Leave Month 6 March » Leave Days6 0 » Leave Month 7 April » Leave Days7 **Equipment Downtime Details** » Equipment are in working condition? Yes » Downtime > 4 Working Days No » Action after 4 working days are over for Equipment Training Details » Refresher training Conducted Yes » Refresher training Conducted Date 12/12/2018 » If No; Date for next month

**Educational content Details** 

Yes

|                                                                                                    | Yes                                       |
|----------------------------------------------------------------------------------------------------|-------------------------------------------|
| » Stylus/ Pens                                                                                                    | Yes                                       |
| » USB Cable                                                                                                    | Yes                                       |
| » Software CDs                                                                                                    | Yes                                       |
| » User manual                                                                                                    | Yes                                       |
| Recurring Service Details                                                                                                    |                                           |
| » Register Type (Faulty/Stock/Other Register)                                                                                                    | YES                                       |
| » Register Quantity Consumed                                                                                                    | 1                                         |
| » Blank Sheet of A4 Size                                                                                                    | Yes                                       |
| » A4 Blank Sheet Quantity Consumed                                                                                                    | 2345                                      |
| » Cartridge                                                                                                    | Yes                                       |
| » Cartridge Quantity Consumed                                                                                                    | 1                                         |
| » USB Drives                                                                                                    | Yes                                       |
| » USB Drives Quantity Consumed                                                                                                    | 1                                         |
| » Blank DVDs Rewritable                                                                                                    | Yes                                       |
| » Blank DVD-RW Quantity Consumed                                                                                                    | 25                                        |
| » White Board Marker with Duster                                                                                                    | Yes                                       |
| » Quantity Consumed                                                                                                    | 6                                         |
| » Electricity bill                                                                                                    | Yes                                       |
| » Internet connectivity                                                                                                    | Yes                                       |
| » Reason for Unavailablity                                                                                                    |                                           |
| Electrical Meter Reading and Generator M                                                                                                    |                                           |
| » Generator meter reading                                                                                                    | 1645                                      |
| » Electrical meter reading                                                                                                    | 591                                       |
| Equipment replacement details                                                                                                    | S                                         |
| » Replacement of any Equipment by Agency                                                                                                    | Yes                                       |
| » Name of the Equipment                                                                                                    | Keyboard-02,<br>Sharer-02<br>Head Phone-0 |
| Theft/Damaged Equipment                                                                                                    | *******************************           |
| » Equipment theft/damage                                                                                                    | No                                        |
| » If Yes; Name the Equipment                                                                                                    |                                           |
| Lab Utilization details                                                                                                    |                                           |
| » No. of 9th Class students                                                                                                    | 90                                        |
|                                                                                                    | 90                                        |
| » 9th Class students attending ICT labs                                                                                                    |                                           |
| <ul> <li>9th Class students attending ICT labs</li> <li>No. of 10th Class students</li> </ul>                                                                                                 | 71                                        |
| » No. of 10th Class students                                                                                                    | 71<br>71                                  |
| <ul><li>» No. of 10th Class students</li><li>» 10th Class students attending ICT labs</li></ul>                                                                                               | 71                                        |
| <ul> <li>» No. of 10th Class students</li> <li>» 10th Class students attending ICT labs</li> <li>No. of hours for the following month lab has</li> </ul>                                      | 71<br>s been utilized                     |
| <ul> <li>» No. of 10th Class students</li> <li>» 10th Class students attending ICT labs</li> <li>No. of hours for the following month lab has</li> <li>» Month-1</li> </ul>                   | 71                                        |
| <ul> <li>» No. of 10th Class students</li> <li>» 10th Class students attending ICT labs</li> <li>No. of hours for the following month lab has</li> <li>» Month-1</li> <li>» Hours1</li> </ul> | 71<br>s been utilized<br>October          |
| <ul> <li>» No. of 10th Class students</li> <li>» 10th Class students attending ICT labs</li> <li>No. of hours for the following month lab has</li> <li>» Month-1</li> </ul>                   | 71<br>s been utilized<br>October<br>56    |

| » Hours3                                  | 52                                      |
|-------------------------------------------|-----------------------------------------|
| » Month-4                                 | January                                 |
| » Hours4                                  | 64                                      |
| » Month-5                                 | February                                |
| » Hours5                                  | 48                                      |
| » Month-6                                 | March                                   |
| » Hours6                                  | 62                                      |
| » Month-7                                 | April                                   |
| » Hours7                                  | 0                                       |
| Server & Node Downtime deta               | nils                                    |
| » Server Downtime Complaint logged date1  |                                         |
| » Server Downtime Complaint Closure date1 | ,,,,,,,,,,,,,,,,,,,,,,,,,,,,,,,,,,,,,,, |
| » Server Downtime Complaint logged date2  |                                         |
| » Server Downtime Complaint Closure date2 | *************************************** |
| » Server Downtime Complaint logged date3  |                                         |
| » Server Downtime Complaint Closure date3 |                                         |
| » No. of Non-working days in between      | 0                                       |
| » No. of working days in downtime         | 0                                       |
| Stand alone PC downtime deta              | ails                                    |
| » PC downtime Complaint logged date1      |                                         |
| » PC downtime Complaint Closure date1     |                                         |
| » PC downtime Complaint logged date2      |                                         |
| » PC downtime Complaint Closure date2     |                                         |
| » PC downtime Complaint logged date3      |                                         |
| » PC downtime Complaint Closure date3     |                                         |
| » No. of Non-working days in between      | 0                                       |
| » No. of working days in downtime         | 0                                       |
| UPS downtime details                      |                                         |
| » UPS downtime Complaint logged date1     |                                         |
| » UPS downtime Complaint Closure date1    |                                         |
| » UPS downtime Complaint logged date2     |                                         |
| » UPS downtime Complaint Closure date2    |                                         |
| » UPS downtime Complaint logged date3     |                                         |
| » UPS downtime Complaint Closure date3    |                                         |
| » No. of Non-working days in between      | 0                                       |
| » No. of working days in downtime         | 0                                       |
| Genset downtime details                   |                                         |
| » UPS downtime Complaint logged date1     |                                         |
| » UPS downtime Complaint Closure date1    |                                         |
| » UPS downtime Complaint logged date2     |                                         |
| » UPS downtime Complaint Closure date2    |                                         |
| » UPS downtime Complaint logged date3     |                                         |
| » UPS downtime Complaint Closure date3    |                                         |
| » No. of Non-working days in between      | 0                                       |

| » No. of working days in downtime              | 0                                      |
|------------------------------------------------|----------------------------------------|
| Integrated Computer Projector downtime details |                                        |
| » Projector downtime Complaint logged date1    |                                        |
| » Projector downtime Complaint Closure date1   |                                        |
| » Projector downtime Complaint logged date2    |                                        |
| » Projector downtime Complaint Closure date2   |                                        |
| » Projector downtime Complaint logged date3    |                                        |
| » Projector downtime Complaint Closure date3   |                                        |
| » No. of Non-working days in between           | 0                                      |
| » No. of working days in downtime              | 0                                      |
| Printer downtime det                           | ails                                   |
| » Printer downtime Complaint logged date1      |                                        |
| » Printer downtime Complaint Closure date1     |                                        |
| » Printer downtime Complaint logged date2      |                                        |
| » Printer downtime Complaint Closure date2     | ************************************** |
| » Printer downtime Complaint logged date3      |                                        |
| » Printer downtime Complaint Closure date3     |                                        |
| » No. of Non-working days in between           | 0                                      |
| » No. of working days in downtime              | 0                                      |
| Interactive White Board (IWB) do               | owntime details                        |
| » IWB downtime Complaint logged date1          |                                        |
| » IWB downtime Complaint Closure date1         |                                        |
| » IWB downtime Complaint logged date2          | ************************************** |
| » IWB downtime Complaint Closure date2         |                                        |
| » IWB downtime Complaint logged date3          |                                        |
| » IWB downtime Complaint Closure date3         |                                        |
| » No. of Non-working days in between           | 0                                      |
| » No. of working days in downtime              | 0                                      |
| Servo stabilizer downtime                      | e details                              |
| » stabilizer downtime Complaint logged date1   |                                        |
| » stabilizer downtime Complaint Closure date1  |                                        |
| » stabilizer downtime Complaint logged date2   |                                        |
| » stabilizer downtime Complaint Closure date2  |                                        |
| » stabilizer downtime Complaint logged date3   |                                        |
| » stabilizer downtime Complaint Closure date3  |                                        |
| » No. of Non-working days in between           | 0                                      |
| » No. of working days in downtime              | 0                                      |
| Switch, Networking Components and other p      | peripheral downtime details            |
| » peripheral downtime Complaint logged date1   |                                        |
| » peripheral downtime Complaint Closure date1  |                                        |
| » peripheral downtime Complaint logged date2   |                                        |
| » peripheral downtime Complaint Closure date2  |                                        |
| » peripheral downtime Complaint logged date3   |                                        |
| » peripheral downtime Complaint Closure date3  |                                        |

Headmaster 11-04-2019
Panchayat Govt High School, Rosh
Dist-Balangir
Signature of Head Master/Mistress with Seal